SAP ABAP table MPDCD {MPD: Counter Data for Maintenance Document Items}

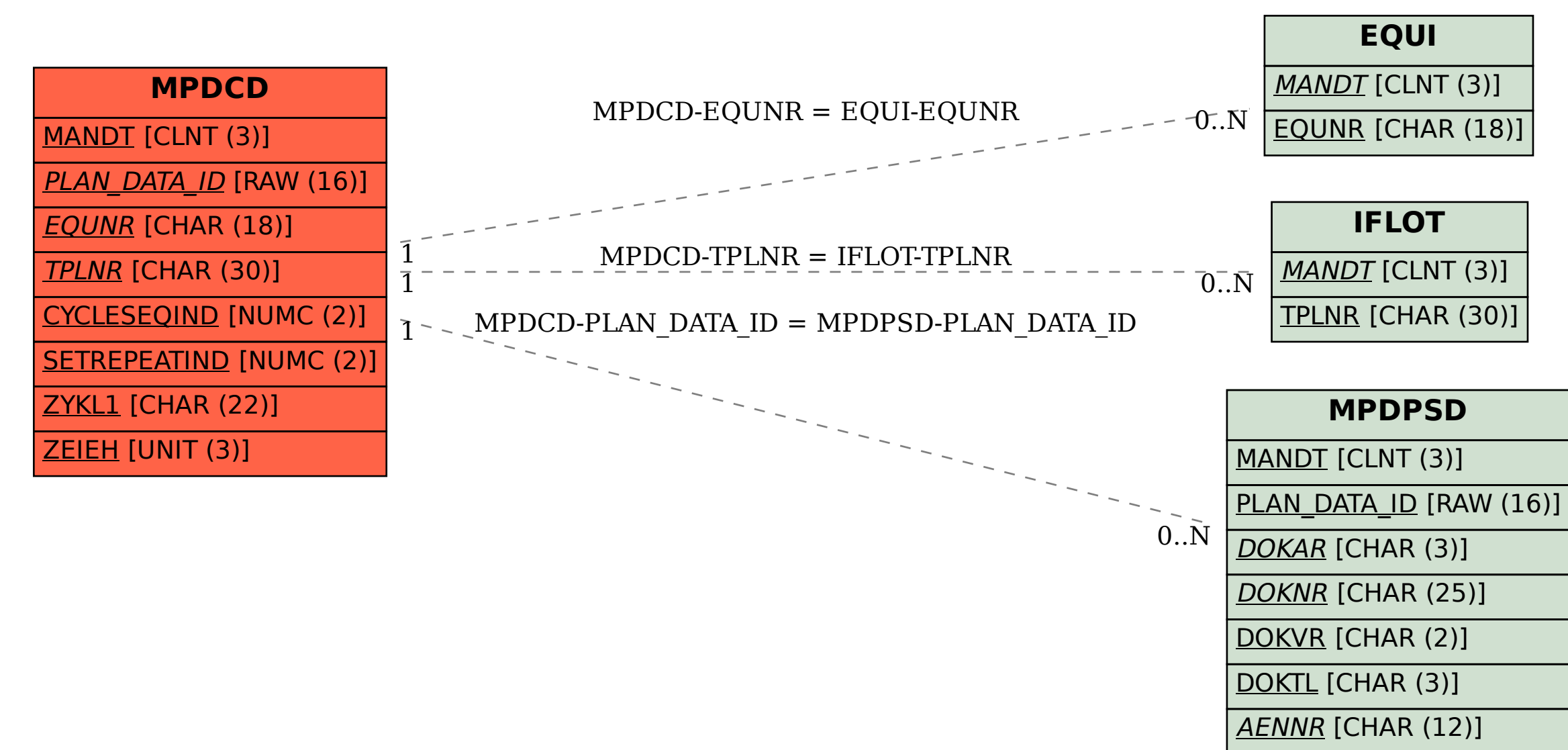